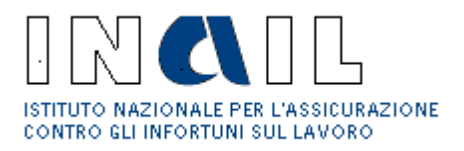

## **OGGETTO: Disposizioni in materia di fatturazione elettronica verso le Pubbliche Amministrazioni. D.M. n. 55 del 3 Aprile 2013 – L. n. 244 del 24 Dicembre 2007, art. 1, commi da 209 a 213.**

Il Decreto del Ministro dell'Economia e Finanze 3 Aprile 2013, n. 55, pubblicato nella G.U. n. 118 del 22 Maggio 2013, recante "*Regolamento in materia di emissione, trasmissione e ricevimento della fattura elettronica da applicarsi alle amministrazioni pubbliche ai sensi dell'articolo 1, commi da 209 a 213, della legge 24 dicembre 2007, n. 244*", ha disposto che, "*a decorrere dal termine di dodici mesi dall'entrata in vigore del decreto,* 06 Giugno 2014*, l'emissione, la trasmissione, la conservazione e l'archiviazione delle fatture emesse nei rapporti con i Ministeri, le Agenzie Fiscali e gli Enti nazionali di previdenza e assistenza sociale, anche sotto forma di nota, conto, parcella e simili, deve essere effettuata esclusivamente in forma elettronica*. *Le amministrazioni indicate, a partire dal 06 Giugno 2014, non possono accettare fatture che non siano trasmesse in forma elettronica per il tramite del Sistema di Interscambio e, trascorsi tre mesi da tale data, le stesse non possono procedere ad alcun pagamento, nemmeno parziale, sino all'invio delle fatture in formato elettronico*".

L'INAIL, Istituto Nazionale per l'Assicurazione contro gli Infortuni sul Lavoro, a decorrere dal 06 Giugno 2014 non potrà accettare le fatture che non siano trasmesse in forma elettronica per il tramite del Sistema di Interscambio e, trascorsi 3 mesi da tale data, non potrà procedere ad alcun pagamento, nemmeno parziale, sino all'invio in forma elettronica. L'INAIL, nel rispetto di quanto disposto dall'art. 3 del D.M. 55/2013, ha identificato le proprie Unità Organizzative deputate in via esclusiva alla ricezione delle fatture elettroniche dal Sistema di Interscambio ed ha provveduto al loro inserimento nell'Indice delle Pubbliche Amministrazioni (IPA). Per ogni Unità Organizzativa l'IPA ha rilasciato il Codice Univoco Ufficio. Gli aggiornamenti delle Unità Organizzative saranno riportati tempestivamente nel predetto Indice delle Pubbliche Amministrazioni ed il relativo Codice Univoco Ufficio sarà consultabile sul sito [www.indicepa.gov.it.](http://www.indicepa.gov.it/)

L'INAIL, al fine di assicurare l'effettiva tracciabilità dei pagamenti, non può procedere al pagamento delle fatture che non riportano i codici CIG e CUP ai sensi dell'art. 25, comma 2, del Decreto-Legge 24 Aprile 2014, n. 66.

Nella tabella seguente è riportato il Codice Univoco Ufficio per ogni CIG/CUP/CONTRATTO/CONVENZIONE al quale devono essere spedite, tramite il Sistema di Interscambio, le fatture elettroniche.

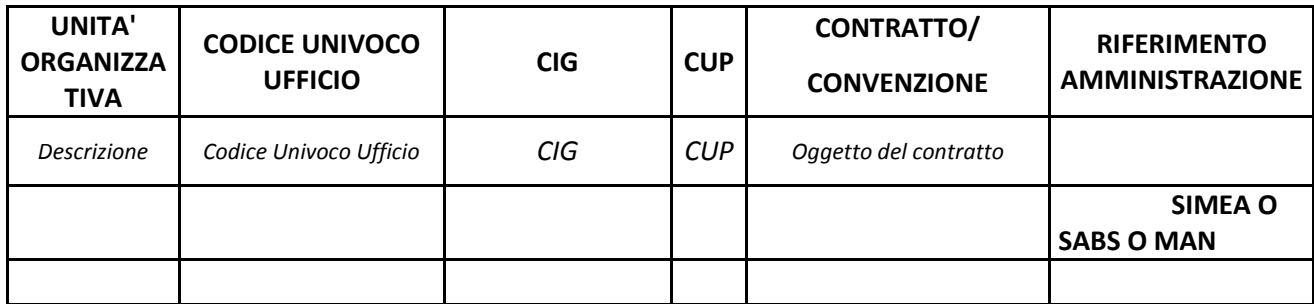

## **Tabella 1**

L'INAIL, al fine di facilitare la riconciliazione della fattura elettronica all'ordine di acquisto, chiede di compilare, con il valore presente nella colonna **RIFERIMENTO AMMINISTRAZIONE** della tabella precedente, *Tabella 1*, il campo della fattura elettronica avente **ID e** "**Nome Tag XML**" rispettivamente "1**.2.6 <RiferimentoAmministrazione**>", presente nella "*Rappresentazione tabellare del tracciato FatturaPA versione 1.0 del 06/06/2013*" consultabile al seguente indirizzo: [http://www.fatturapa.gov.it/export/fatturazione/sdi/fatturapa/v1.0/Formato\\_FatturaPA\\_tabellare\\_1.0.pdf](http://www.fatturapa.gov.it/export/fatturazione/sdi/fatturapa/v1.0/Formato_FatturaPA_tabellare_1.0.pdf)

## Esempio:

- 1. Se in "Tabella 1" la colonna RIFERIMENTO AMMINISTRAZIONE è valorizzata con **SIMEA** allora il campo della fattura elettronica con ID e "Tag XML" rispettivamente "**1.2.6 <RiferimentoAmministrazione"** dovrà essere valorizzato con **SIMEA**;
- 2. Se in "Tabella 1" la colonna RIFERIMENTO AMMINISTRAZIONE è valorizzata con **SABS** allora il campo della fattura elettronica con ID e "Tag XML" rispettivamente "**1.2.6 <RiferimentoAmministrazione"** dovrà essere valorizzato con **SABS**;
- 3. Se in "Tabella 1" la colonna RIFERIMENTO AMMINISTRAZIONE è valorizzata con **MAN** allora il campo della fattura elettronica con ID e "Tag XML" rispettivamente "**1.2.6 <RiferimentoAmministrazione"** dovrà essere valorizzato con **MAN**.